OptIntro 1/34

## Introduction to Integer Programming

Eduardo Camponogara

Department of Automation and Systems Engineering Federal University of Santa Catarina

October 2016

Introduction

Rounding and Integer Programming

**Applications** 

Modeling Strategies

## Summary

Introduction

Rounding and Integer Programming

**Applications** 

Modeling Strategies

## Integer Problem

Integer Linear Problem (IP):

$$PL: \max c^{T}x$$
 s.t.  $Ax \leq b$ ,  $x \in \mathbb{Z}^{n}$ 

### Mixed-Integer (Linear) Problem

#### Mixed-Integer Linear Problem (MILP):

```
IP: \max c^{\mathrm{T}}x s.t. Ax \leq b, x = (x_{\mathrm{C}}, x_{\mathrm{I}}) x_{\mathrm{C}} \geq 0 x_{\mathrm{I}} \in \mathbb{Z}^n
```

### Integer Problems

### There are several classes of integer problems

- ► Integer (Linear) Problem
- Mixed-Integer (Linear) Problem
- Linear Binary Problem
- Combinatorial Optimization Problem

### Summary

Introduction

Rounding and Integer Programming

**Applications** 

**Modeling Strategies** 

#### Questão: Why not use Linear Programming?

- We could disregard the constraints on binary variables.
- $\blacktriangleright$  Obtain an optimal solution  $x^*$  for the resulting linear program.
- ▶ And then round x\* such as to obtain a solution to the integer program.

Questão: Why not use Linear Programming?

- We could disregard the constraints on binary variables.
- ▶ Obtain an optimal solution  $x^*$  for the resulting linear program.
- And then round x\* such as to obtain a solution to the integer program.

#### Issue

- ► The rounding strategy does not work.
- ▶ The following counter-example clarifies the issue:

with being  $x_1$ ,  $x_2 \ge 0$  and integer.

- An optimal solution to LP,  $x = (\frac{376}{193}, \frac{950}{193}) = (1.94, 4.92)$ , could be rounded to obtain the solution  $\overline{x} = (2, 4)$ .
- ▶ But this solution is quite "far" from the optimal solution  $x^* = (5,0)$ .

#### Issue

- ▶ The rounding strategy does not work.
- ▶ The following counter-example clarifies the issue:

with being  $x_1$ ,  $x_2 \ge 0$  and integer.

- An optimal solution to LP,  $x = (\frac{376}{193}, \frac{950}{193}) = (1.94, 4.92)$ , could be rounded to obtain the solution  $\overline{x} = (2, 4)$ .
- ▶ But this solution is quite "far" from the optimal solution  $x^* = (5,0)$ .

#### Issue

- ► The rounding strategy does not work.
- ▶ The following counter-example clarifies the issue:

with being  $x_1$ ,  $x_2 \ge 0$  and integer.

- An optimal solution to LP,  $x = (\frac{376}{193}, \frac{950}{193}) = (1.94, 4.92)$ , could be rounded to obtain the solution  $\overline{x} = (2, 4)$ .
- ▶ But this solution is quite "far" from the optimal solution  $x^* = (5, 0)$ .

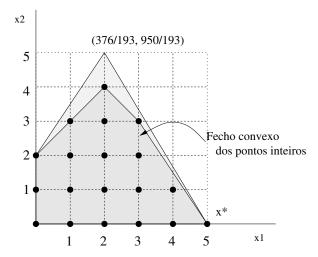

## Summary

Introduction

Rounding and Integer Programming

Applications

Modeling Strategies

### Fundamentals of Integer Programming

### **Applications**

- Several problems of academic and practical relevance can be formulated in integer programming.
- ► Examples:
  - combinatorial problems found in graph theory (set covering, maximum clique);
  - problems in logic (satisfiability problem); and
  - problems in logistics.

### Fundamentals of Integer Programming

#### **Applications**

- Several problems of academic and practical relevance can be formulated in integer programming.
- Examples:
  - combinatorial problems found in graph theory (set covering, maximum clique);
  - problems in logic (satisfiability problem); and
  - problems in logistics.

### Fundamentals of Integer Programming

#### Airline Crew Scheduling

- Allocation of flight crews subject to physical, temporal, and work-related constraints.
- High economic impact on airline companies.
- ► Given flight legs for a type of airplane, the problem is to allocate weekly crews to cyclic flight routes.

### Background

- ▶ Choose an order for a travel salesman to leave his home city, let us say city 1, visit the remaining n-1 cities precisely once, and then return to the home city.
- ▶ The distance traveled should be as short as possible.
- $\triangleright$  We are given a set of n cities.
- $ightharpoonup c_{ij}$  is the cost (distance) to travel from city i to city j.

#### Background

- ▶ Choose an order for a travel salesman to leave his home city, let us say city 1, visit the remaining n-1 cities precisely once, and then return to the home city.
- ▶ The distance traveled should be as short as possible.
- ▶ We are given a set of *n* cities.
- $ightharpoonup c_{ii}$  is the cost (distance) to travel from city i to city j.

#### Background

- ► The problem is to find the shortest route (circuit) that visits each city precisely once and whose travel distance is minimum.
- ▶ Applications are found in vehicle routing, welding of electronic circuits, and garbage collection.

### Defining variables

$$x_{ij} = \begin{cases} 1 & \text{if salesman travels from city } i \text{ to city } j \\ 0 & \text{otherwise} \end{cases}$$

#### Defining constraints

a) The salesman departs from city *i* exactly once:

$$\sum_{j=1}^{n} x_{ij} = 1 \qquad i = 1, \dots, n$$

b) The salesman arrives at city j exactly once:

$$\sum_{i=1}^{n} x_{ij} = 1 \qquad j = 1, \dots, n$$

### Defining constraints

c) Connectivity constraints:

$$\sum_{i \in S} \sum_{j \notin S} x_{ij} \ge 1 \qquad \forall S \subset N, \ S \neq \emptyset$$

or subtour elimination:

$$\sum_{i \in S} \sum_{i \in S, i \neq i} x_{ij} \le |S| - 1 \qquad \forall S \subseteq N, \ 2 \le |S| \le n - 1$$

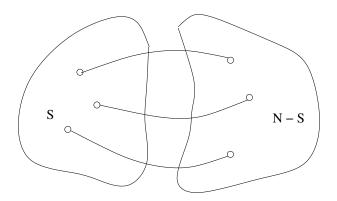

Defining the objective

$$\min \sum_{i=1}^n \sum_{j=1}^n c_{ij} x_{ij}$$

### Summary

Introduction

Rounding and Integer Programming

**Applications** 

**Modeling Strategies** 

Modeling Strategies

### Modeling Fixed Cost

We wish to model the nonlinear function given by:

$$h(x) = \begin{cases} f + px & \text{if } 0 < x \le c \\ 0 & \text{if } x = 0 \end{cases}$$

# Modeling Fixed Cost

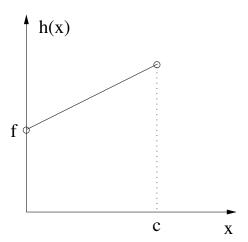

### Modeling Fixed Cost

Variables:

$$y = \begin{cases} 1 & \text{if } x > 0 \\ 0 & \text{if } x = 0 \end{cases}$$

Constraints and objective function:

$$h(x) = fy + px$$
$$x \le cy$$
$$y \in \{0, 1\}$$

Model valid only for minimization.

- A promising area in theory and practice is disjunctive programming, that is, models and algorithms based on disjunctions.
- ▶ To understand disjunctive programming, suppose that  $x \in \mathbb{R}^n$  satisfies:

$$0 \le x \le u \text{ and}$$

$$(a_1^{\mathsf{T}} x \le b_1) \text{ or } (a_2^{\mathsf{T}} x \le b_2)$$

$$(1)$$

► x must satisfy one of the linear constraints, not necessarily both constraints.

- ▶ A promising area in theory and practice is disjunctive programming, that is, models and algorithms based on disjunctions.
- ▶ To understand disjunctive programming, suppose that  $x \in \mathbb{R}^n$  satisfies:

$$0 \le x \le u \text{ and}$$

$$(a_1^{\mathrm{T}} x \le b_1) \text{ or } (a_2^{\mathrm{T}} x \le b_2)$$

$$(1)$$

x must satisfy one of the linear constraints, not necessarily both constraints.

The feasible region of a disjunction with two constraints: notice that the feasible region is nonconvex.

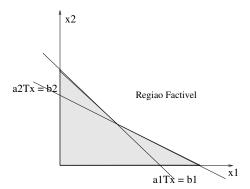

How do we represent the disjunction (1) in mixed-integer linear programming.

- ▶ Let  $M = \max_{i=1,2} \{a_i^T x b_i : 0 \le x \le u\}.$
- ▶ Fist, we introduce two binary variables,  $y_1$  and  $y_2$ , whose semantics is explained below:

$$y_1 = \begin{cases} 1 & \text{if } x \text{ satisfies } a_1^T x \leq b_1 \\ 0 & \text{otherwise} \end{cases}$$
 $y_2 = \begin{cases} 1 & \text{if } x \text{ satisfies } a_2^T x \leq b_2 \\ 0 & \text{otherwise} \end{cases}$ 

How do we represent the disjunction (1) in mixed-integer linear programming.

- ▶ Let  $M = \max_{i=1,2} \{a_i^T x b_i : 0 \le x \le u\}.$
- Fist, we introduce two binary variables,  $y_1$  and  $y_2$ , whose semantics is explained below:

$$\begin{array}{lll} y_1 & = & \left\{ \begin{array}{ll} 1 & \text{if } x \text{ satisfies } a_1^{\mathrm{T}} x \leq b_1 \\ 0 & \text{otherwise} \end{array} \right. \\ y_2 & = & \left\{ \begin{array}{ll} 1 & \text{if } x \text{ satisfies } a_2^{\mathrm{T}} x \leq b_2 \\ 0 & \text{otherwise} \end{array} \right. \end{array}$$

Given the above variables, we can introduce the complete formulation:

$$a_1^{T}x \leq b_1 + M(1 - y_1)$$

$$a_2^{T}x \leq b_2 + M(1 - y_2)$$

$$y_1 + y_2 = 1$$

$$y_1, y_2 \in \{0, 1\}$$

$$0 \leq x \leq u$$

- Disjunctions appear in scheduling problems.
- ► Tasks 1 and 2 must be processed in a given machine, but not simultaneously.
- ▶ Let *p<sub>i</sub>* be the processing time of task *i* and *t<sub>i</sub>* the time processing begins.
- ► Then, we can express temporal precedence of one task in relation to the other by a disjunction:

$$(t_1 + p_1 \le t_2)$$
 or  $(t_2 + p_2 \le t_1)$ 

- Disjunctions appear in scheduling problems.
- Tasks 1 and 2 must be processed in a given machine, but not simultaneously.
- ▶ Let *p<sub>i</sub>* be the processing time of task *i* and *t<sub>i</sub>* the time processing begins.
- ► Then, we can express temporal precedence of one task in relation to the other by a disjunction:

$$(t_1 + p_1 \le t_2)$$
 or  $(t_2 + p_2 \le t_1)$ 

└ Modeling Variable Product

# Power of Binary Variables

- ▶ The power function  $x^p$ ,  $p \in \mathbb{N}_+$ , with  $x \in \{0,1\}$  is nonlinear.
- Notice that  $x^p = x$  since:
  - $x^p = 0$  if x = 0 and
  - $x^p = 1 \text{ and } x = 1.$
- ▶ Thus, it is possible to linearize the term  $x^p$ .

Modeling Variable Product

## Power of Binary Variables

- ▶ The power function  $x^p$ ,  $p \in \mathbb{N}_+$ , with  $x \in \{0,1\}$  is nonlinear.
- Notice that  $x^p = x$  since:
  - $x^p = 0$  if x = 0 and
  - $x^p = 1$  and x = 1.
- ▶ Thus, it is possible to linearize the term  $x^p$ .

### Product of Binary Variables

- ▶ Consider the term  $y = x_1x_2x_3$ , in which  $x_i \in \{0, 1\}$ .
- ▶ The nonlinear term can be reformulated as:

$$y \le x_1$$
  
 $y \le x_2$   
 $y \le x_3$   
 $y \ge x_1 + x_2 + x_3 - 2$   
 $y \ge 0$   
 $x_2, x_3 \in \{0, 1\}$ 

### Product of Binary Variables

- ► Consider the term  $y = x_1x_2x_3$ , in which  $x_i \in \{0, 1\}$ .
- The nonlinear term can be reformulated as:

$$y \le x_1$$
  
 $y \le x_2$   
 $y \le x_3$   
 $y \ge x_1 + x_2 + x_3 - 2$   
 $y \ge 0$   
 $x_1, x_2, x_3 \in \{0, 1\}$ 

# Sign Function: sign(x)

- ▶ The function  $sign(\cdot)$  can be modeled using a binary variable.
- Assuming that  $|x| \leq M$ , then:

$$x \le Mz,$$

$$x \ge -M(1-z),$$

$$sign(x) = (2z - 1),$$

$$z \in \{0, 1\}$$

## Some Challenges

Can you model the following functions in mixed-integer linear programming?

$$y = \max\{x_1, x_2\}$$
?

▶ 
$$y = |x|$$
?

Modeling Strategies

└ Modeling Variable Product

## Integer Programming

► Thank you for attending this lecture!!!